How Can I Install Internet [Explorer](http://go.inmanuals.com/goto.php?q=How Can I Install Internet Explorer 6 On Windows 7) 6 On Windows<sub>7</sub> [>>>CLICK](http://go.inmanuals.com/goto.php?q=How Can I Install Internet Explorer 6 On Windows 7) HERE<<<

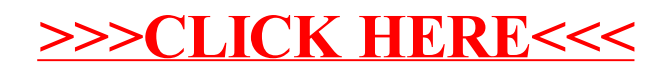